## Package 'optband'

March 31, 2023

Type Package

Title 'surv' Object Confidence Bands Optimized by Area

Version 0.2.2

Date 2023-03-29

Description Given a certain coverage level, obtains simultaneous confidence bands for the survival and cumulative hazard functions such that the area between is minimized. Produces an approximate solution based on local time arguments.

**Depends**  $R (= 3.1.0)$ 

Imports utils, LambertW

License GPL-2 | GPL-3

URL <https://github.com/seasamgo/optband>

BugReports <https://github.com/seasamgo/optband/issues>

RoxygenNote 7.1.1

Encoding UTF-8

Suggests stats, survival, km.ci, knitr, rmarkdown

VignetteBuilder knitr, rmarkdown

NeedsCompilation no

Author Sam Tracy [aut, cre], Tom Chen [aut]

Maintainer Sam Tracy <seasamgo@gmail.com>

Repository CRAN

Date/Publication 2023-03-31 08:20:04 UTC

### R topics documented:

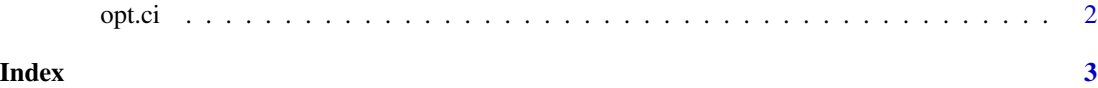

1

<span id="page-1-0"></span>

#### Description

opt.ci obtains simultaneous confidence bands for the survival or cumulative-hazard functions such that the area between is minimized.

#### Usage

```
opt.ci(survi, conf.level = 0.95, fun = "surv", tl = NA, tu = NA, samples = 1)
```
#### Arguments

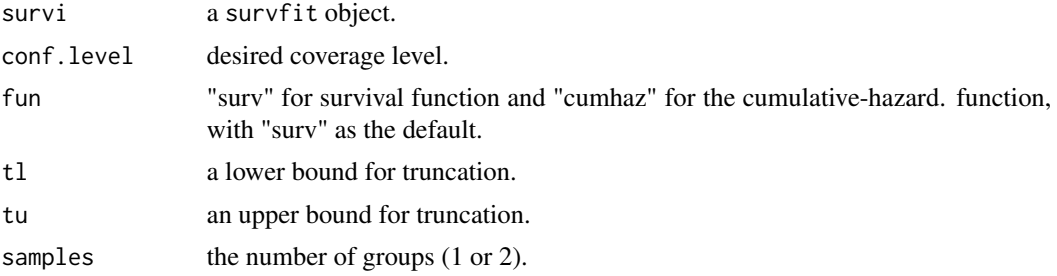

#### Details

Produces an approximate solution based on local time arguments.

#### Value

A survfit object with optimized confidence bands.

#### Examples

```
library(survival)
# fit and plot a Kaplan-Meier curve
fit <- survfit(Surv(stop, event) ~ 1, data=bladder)
plot(fit)
fit2 <- opt.ci(fit)
plot(fit2)
```
# <span id="page-2-0"></span>Index

opt.ci, [2](#page-1-0)